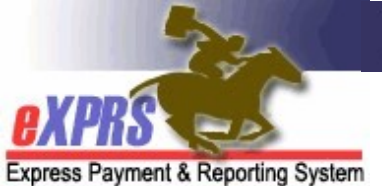

#### eXPRS Task List for CME to CME Case Transfers

(CMEs)

(updated 5/13/2022)

Access to I/DD services in Oregon starts at a CDDP\*. A CDDP is responsible for determining an individual's overall eligibility as I/DD in Oregon and serves as the main referral point for all other I/DD services.

\*The exception to this is for children who are "CIIS Only" accessing services under the CIIS medical waivers. These children may not have overall I/DD eligibility determined by a CDDP.

While there may be many tasks and meetings needed to facilitate an individual's transfer of their Case Management services to a new CME that are outside the scope of eXPRS, this guide outlines the specific tasks that must be completed in eXPRS to transfer and maintain a continuity of services to the individual.

To reduce the risk of delayed billing and payment of services to the individual, best practice is to complete the majority of the eXPRS CME Transfer tasks *prior to* the agreed upon transfer date.

This guide outlines the eXPRS Tasks involved for the following CME transfers:

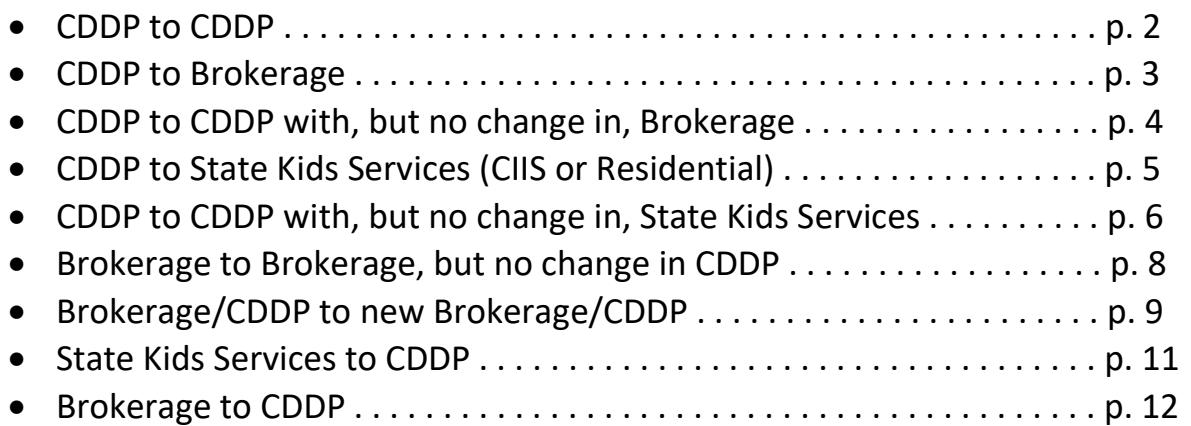

### CDDP to CDDP

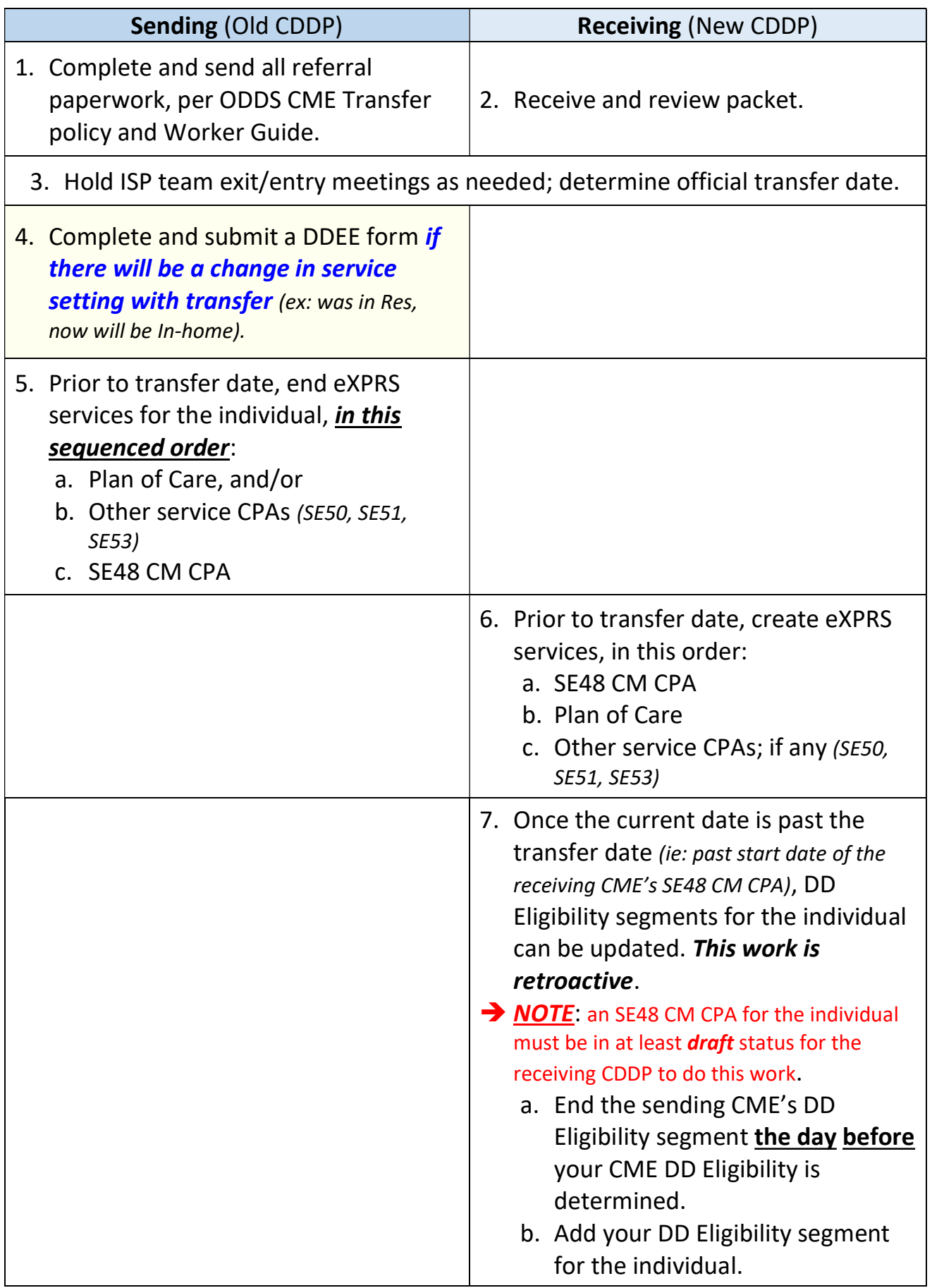

### CDDP to BROKERAGE

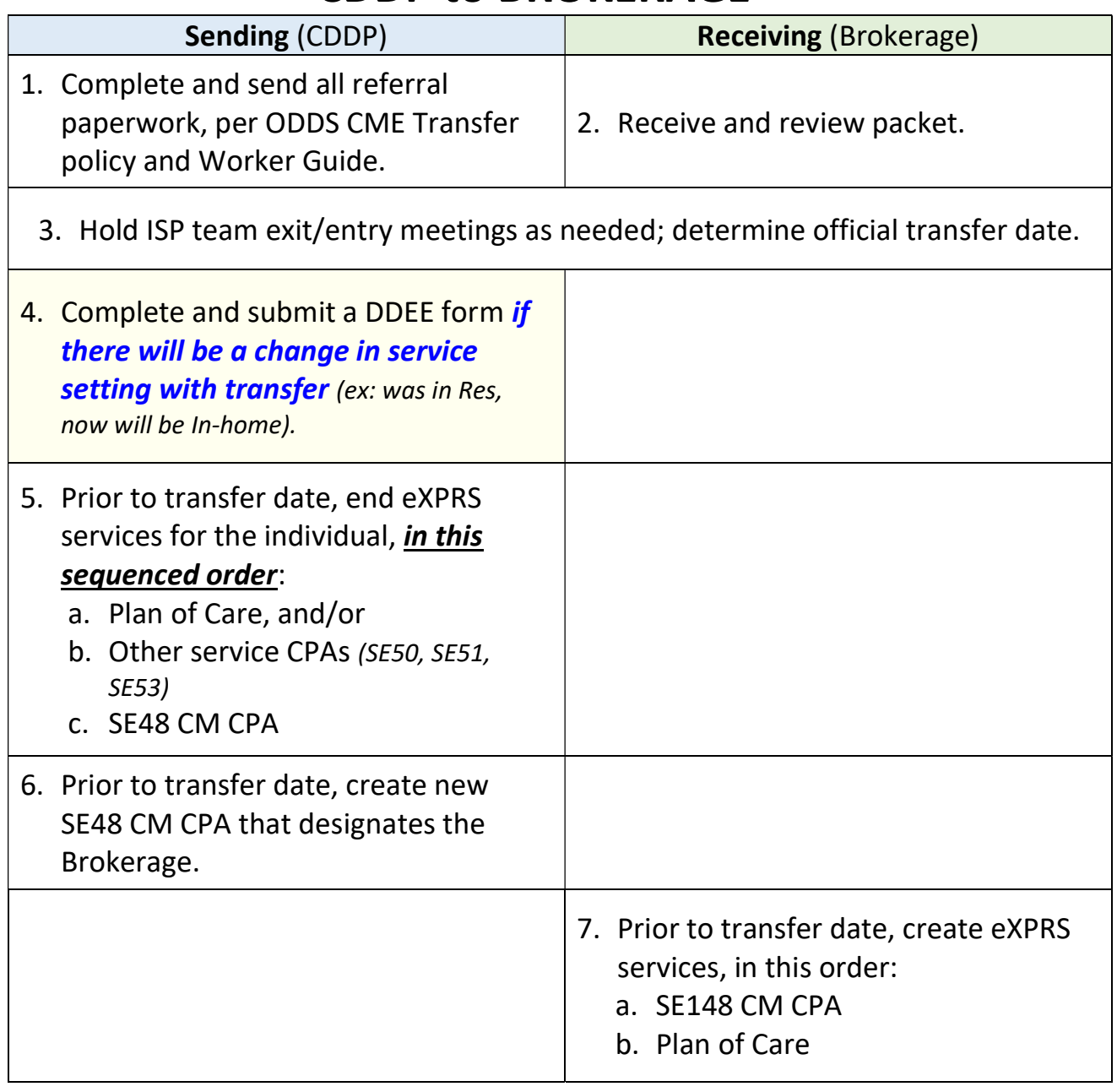

# CDDP to CDDP with, but no change in, Brokerage

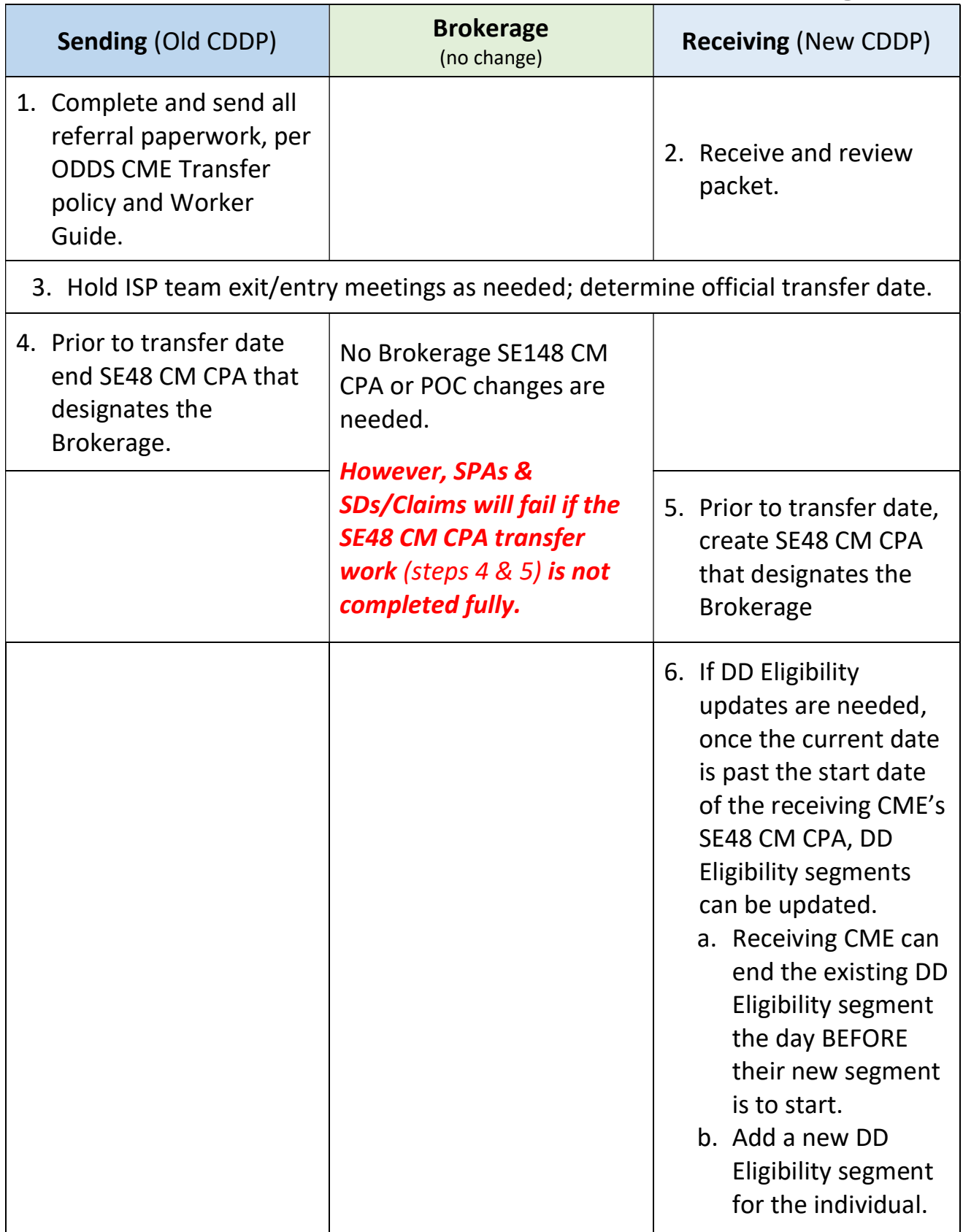

## CDDP to State Kids Services

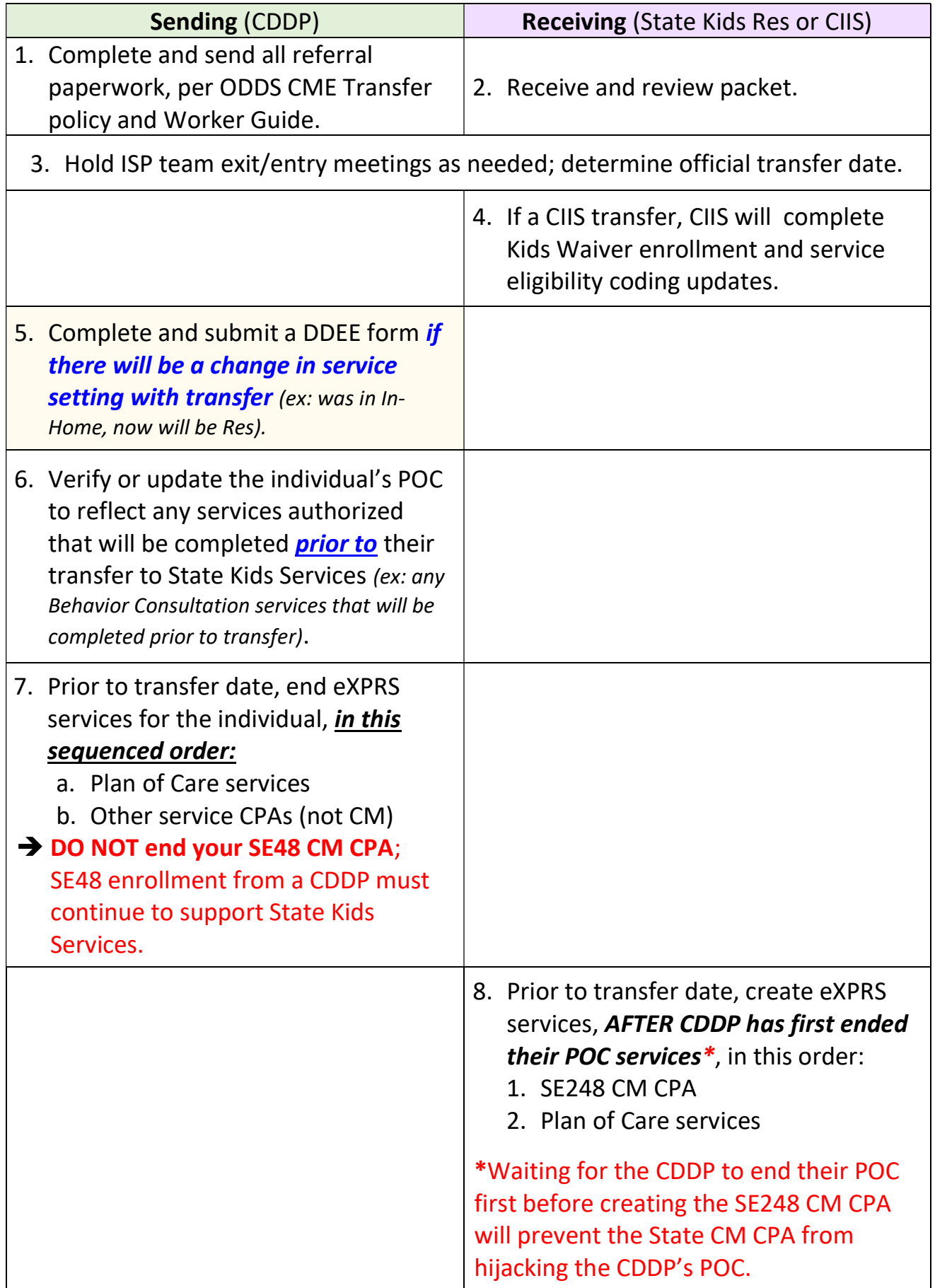

#### CDDP to CDDP with, but no change in, State Kids Services

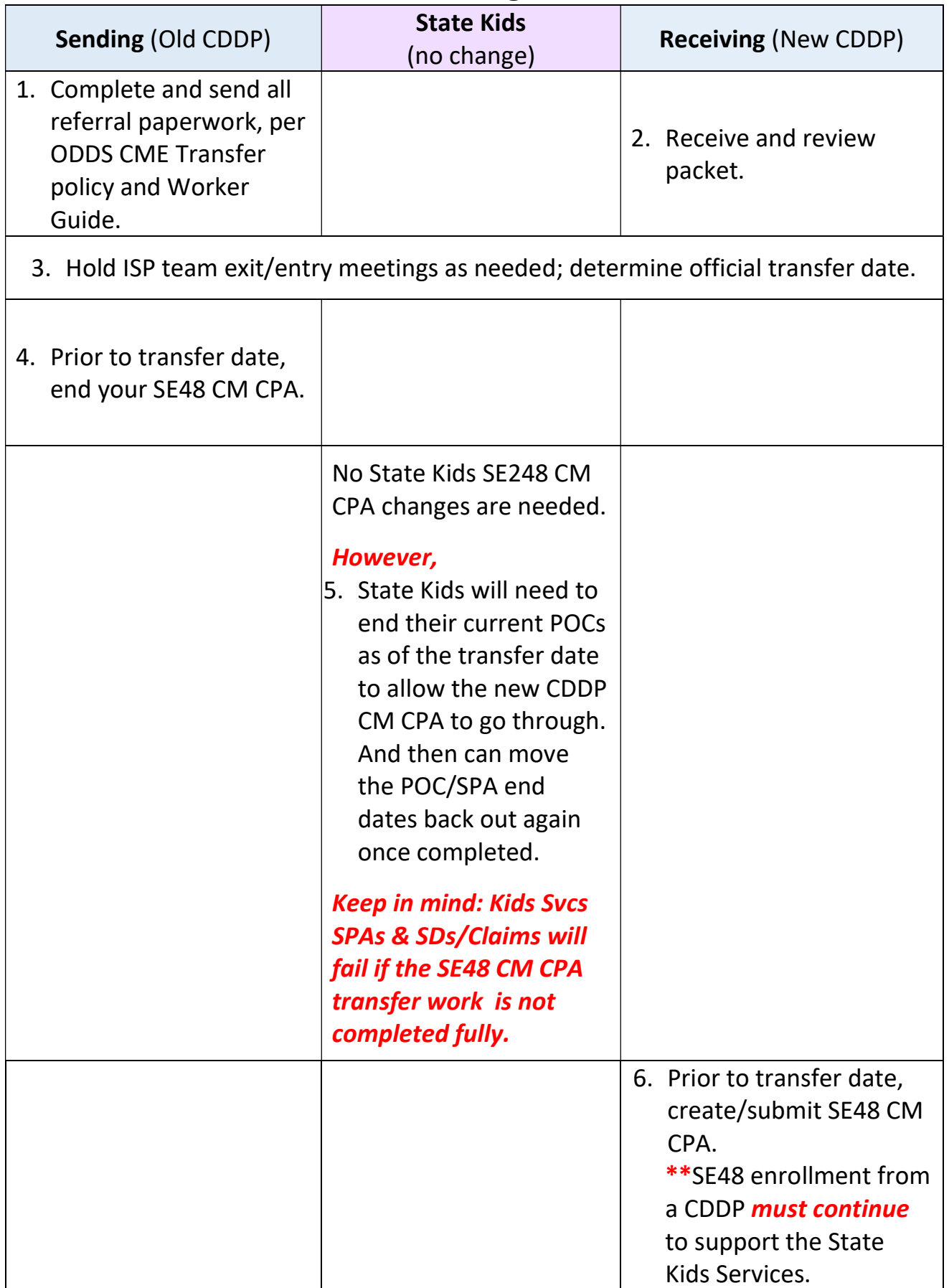

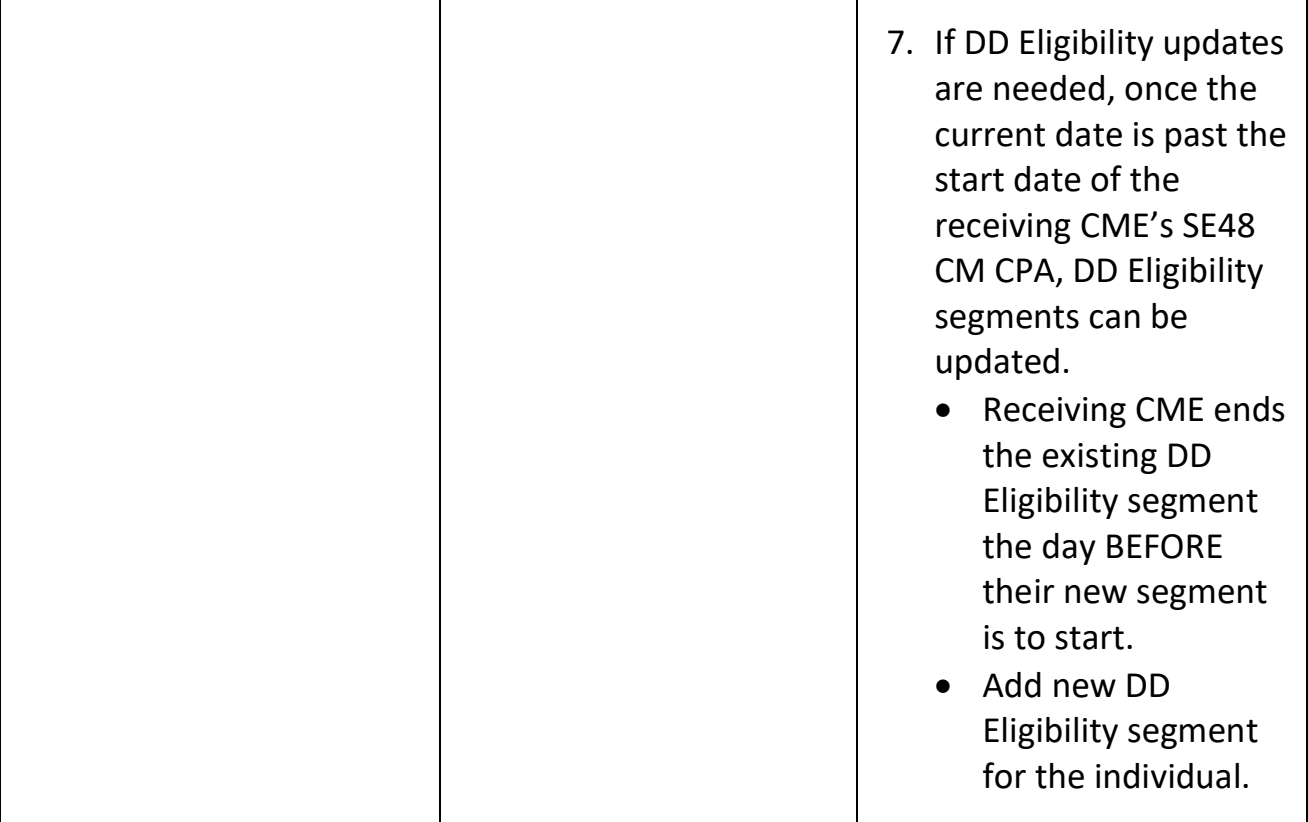

# BROKERAGE to BROKERAGE, no change in CDDP

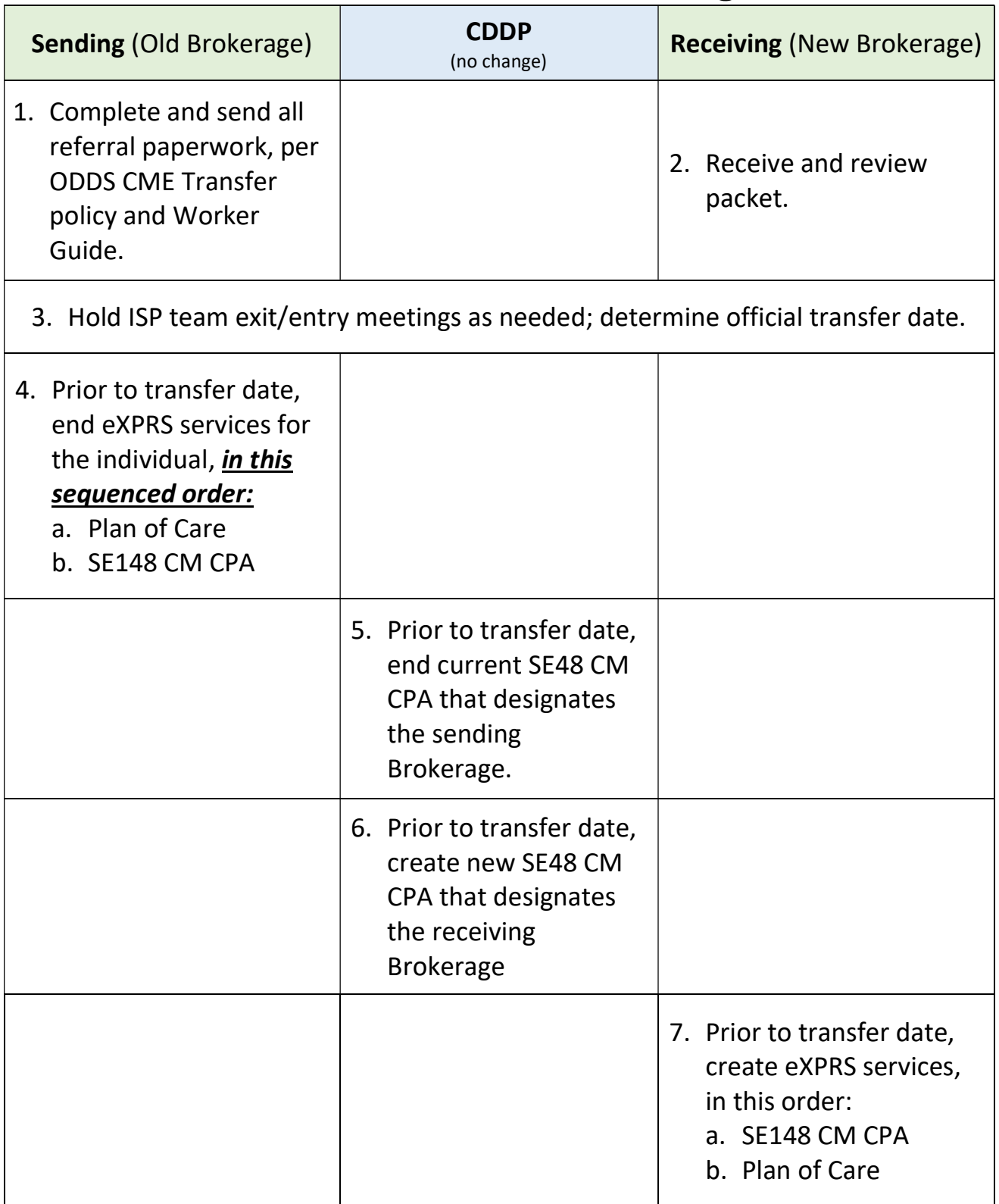

## BROKERAGE/CDDP to new BROKERAGE/CDDP

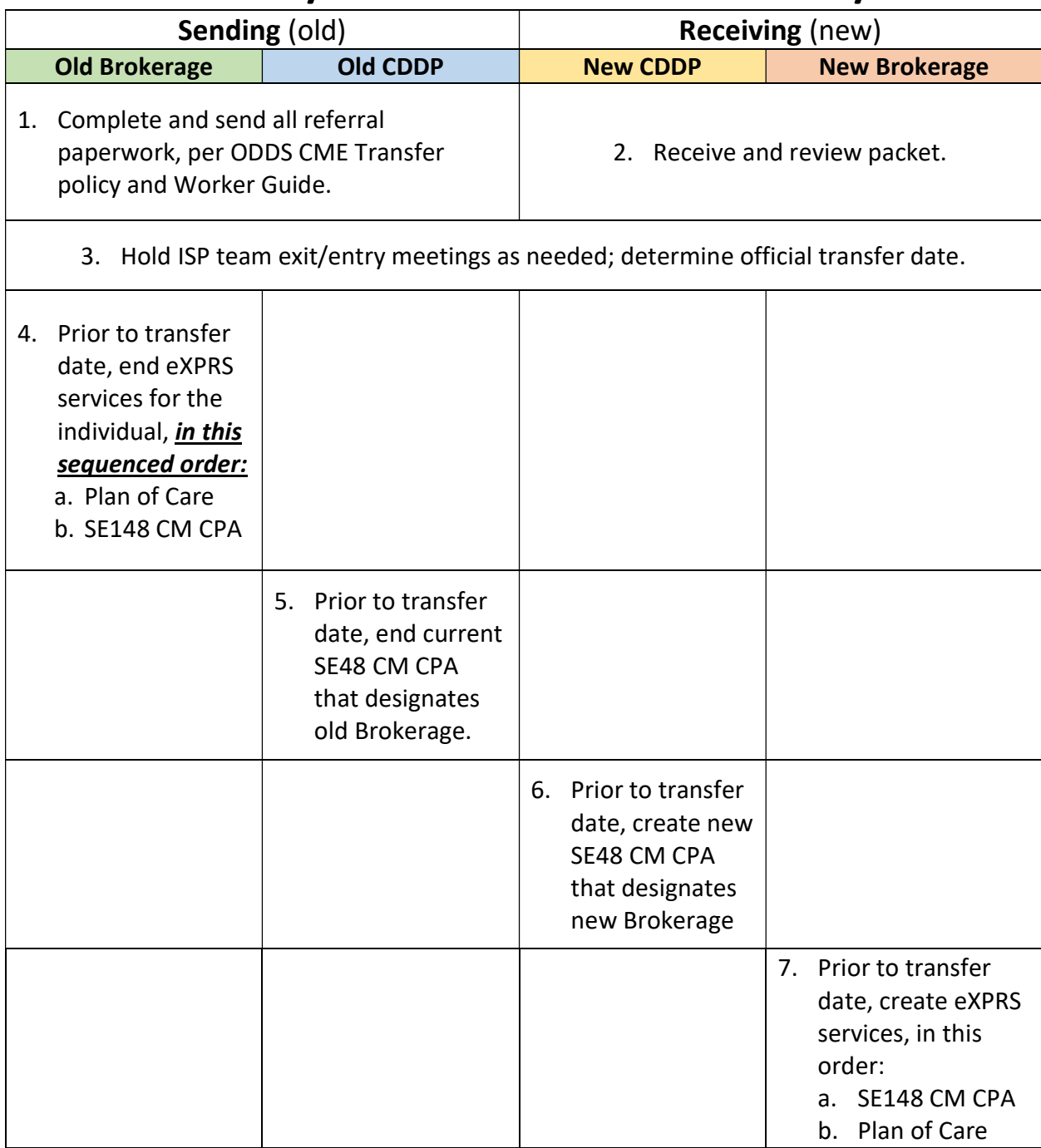

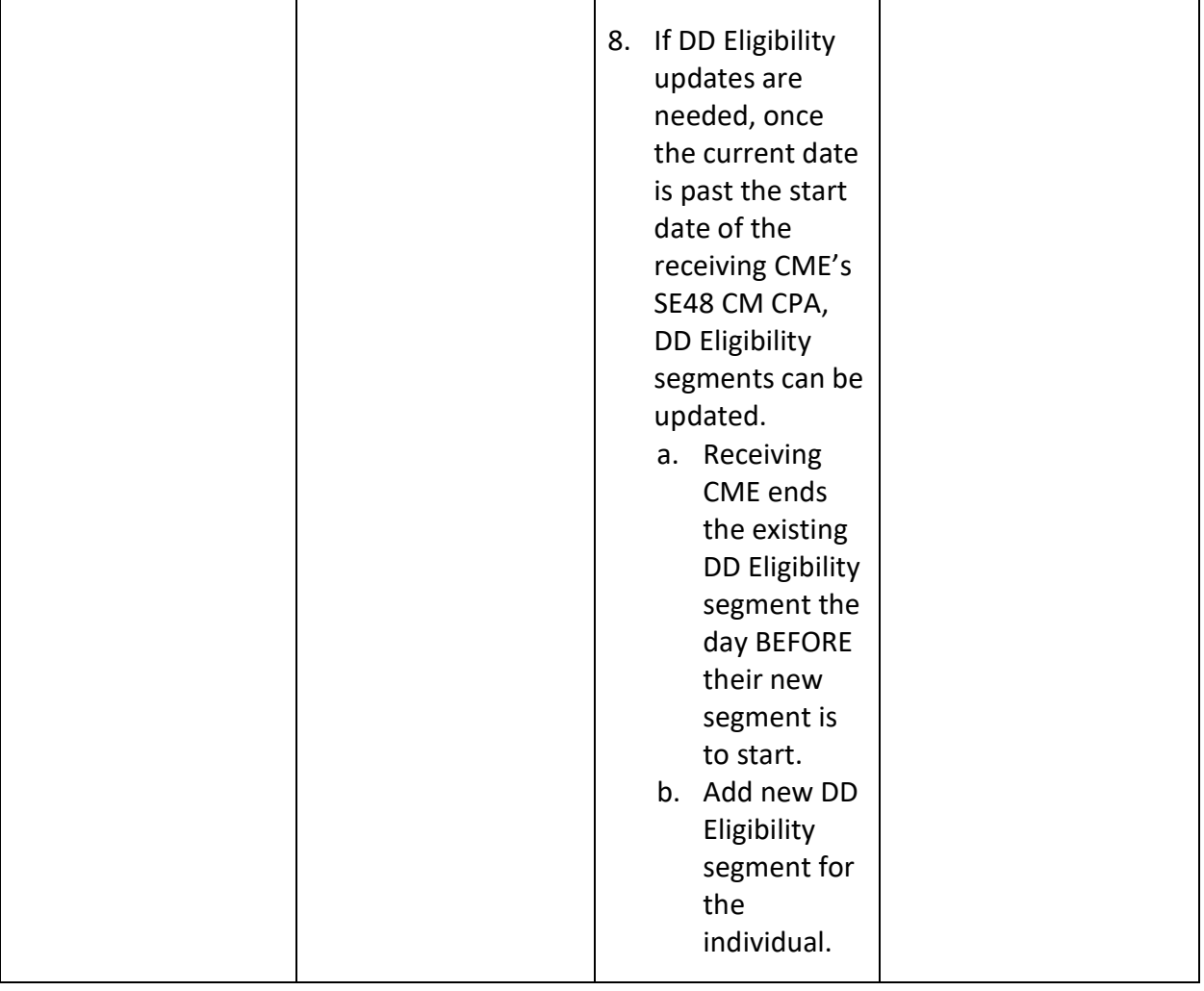

### State Kids Services to CDDP

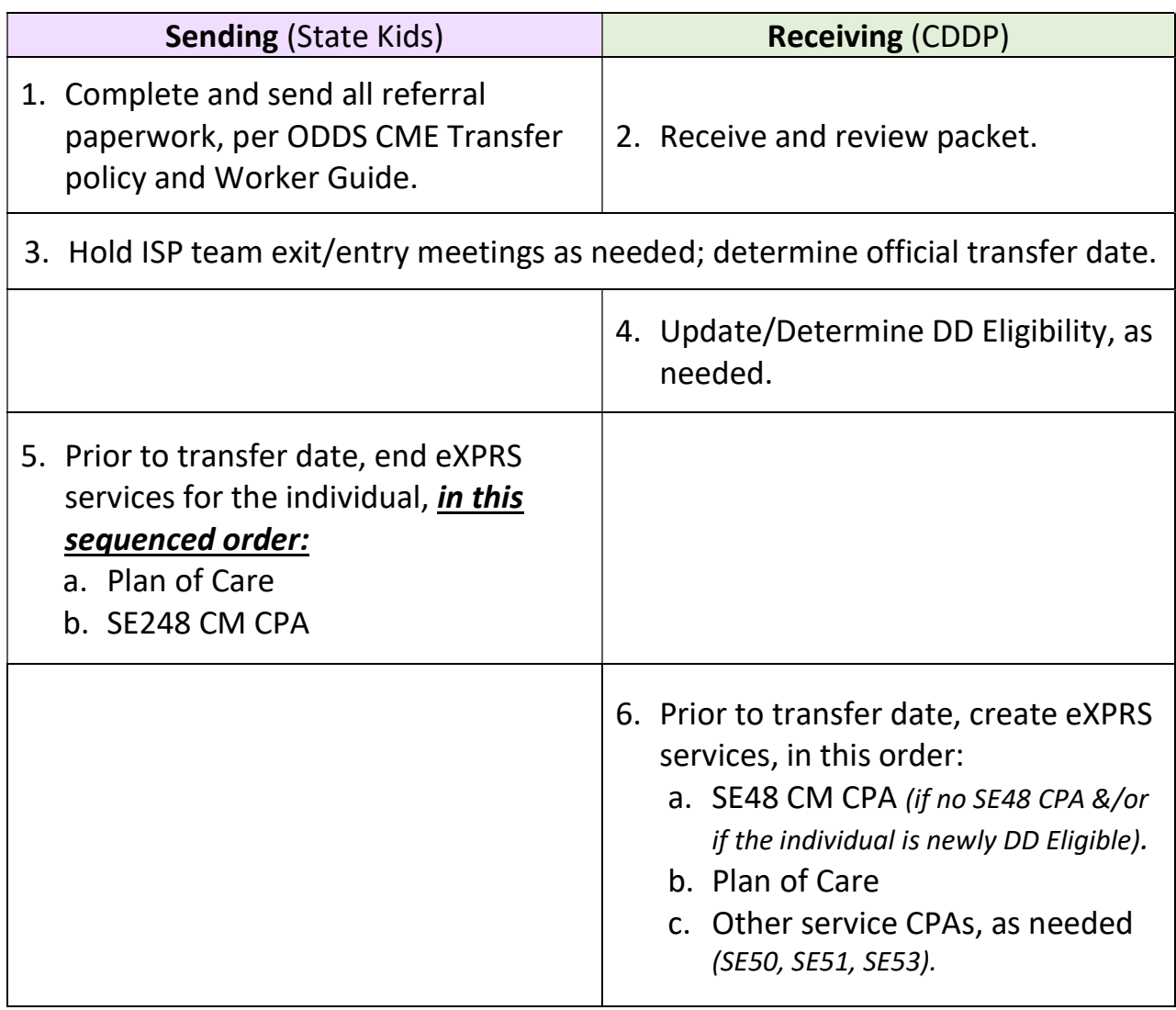

### Brokerage to CDDP

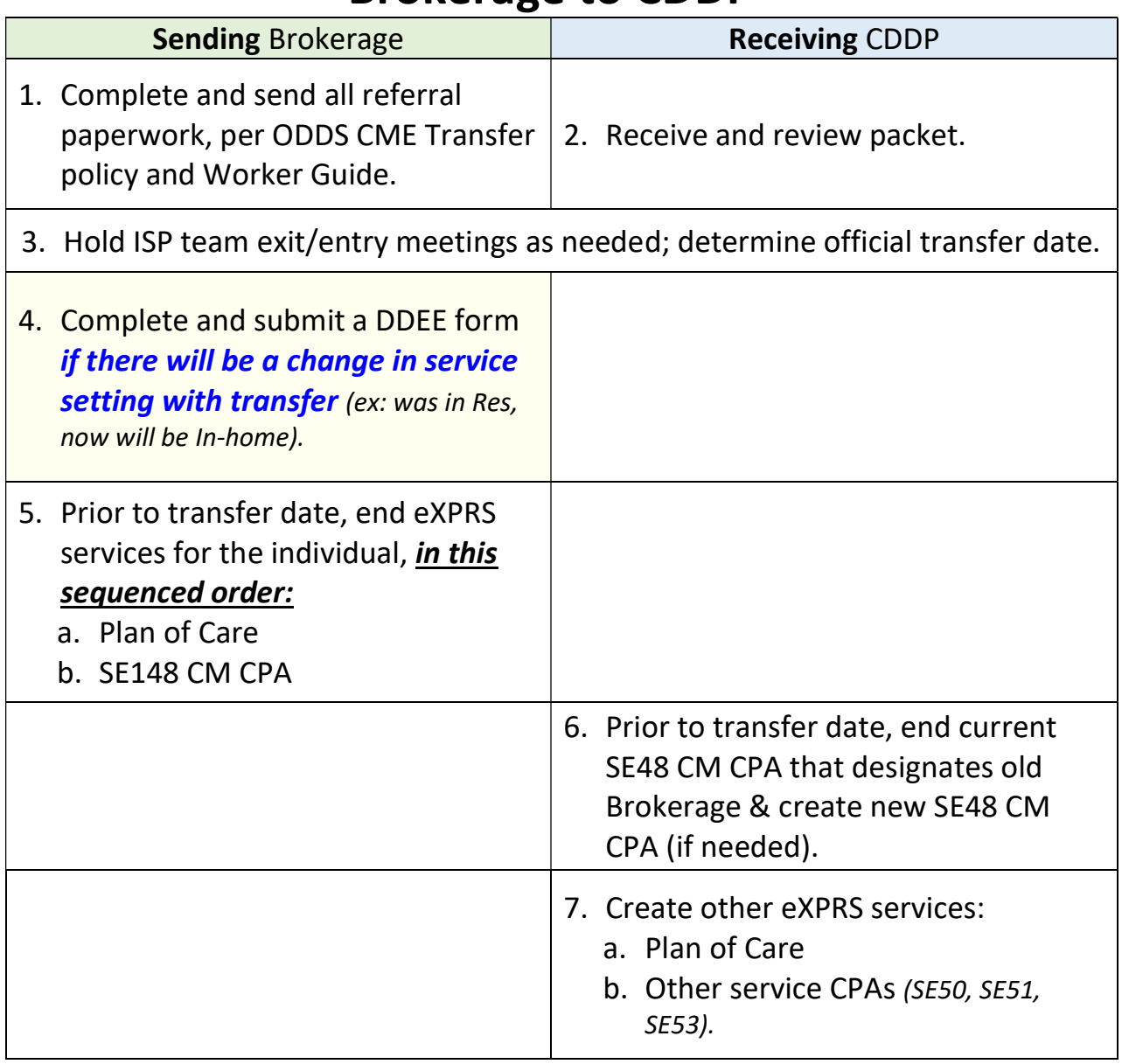